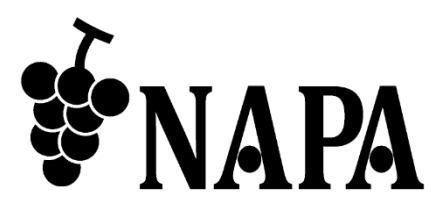

## 光伝送ケーブル【着脱式 **/ DVI**】 NP-AOC-DVI/DVI-xxx

## 簡単取付ガイド Ver.2.2.0

この度は、本製品をお買い上げいただきまして誠にありがとうございます。 本製品の性能を十分に引き出してご活用いただくために、ご使用前に必ずこの簡単取付ガイドをお読みくだ さい。また、お読みになった後は、本製品近くの見やすい場所に保管してください。

**1.** コネクタ取付方法

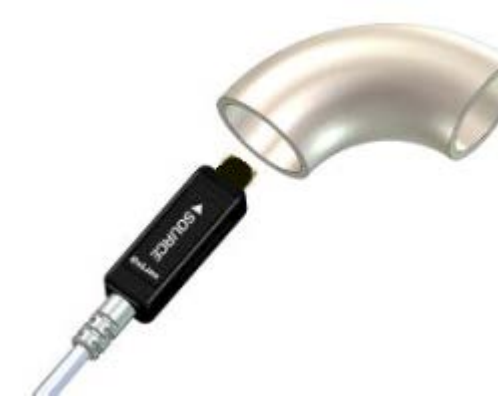

1. ケーブルを配管に通す SOURSE ラベル…ソース機器側 DISPLAY ラベル…シンク機器側

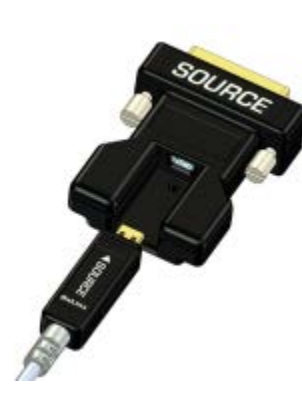

2. mcroHDMI のコネクタについ ているネジとキャップを外 し、microHDMI 側のコネクタ の文字が見えるよう DVI コネク タを差し込む

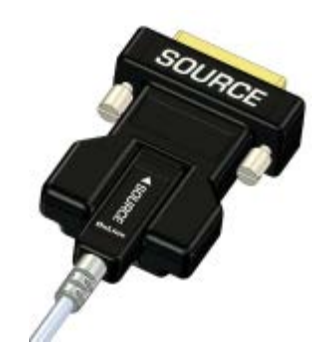

3. microHDMI コネクタに DVI コネクタを取付ける

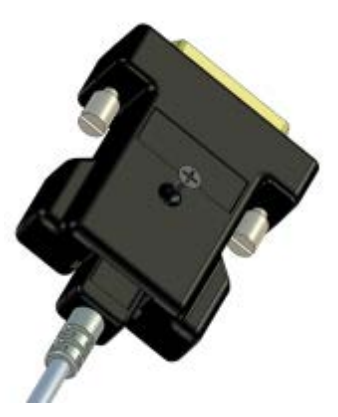

4. ネジを締め、DVI のコネクタと microHDMI のコネクタを固定 する

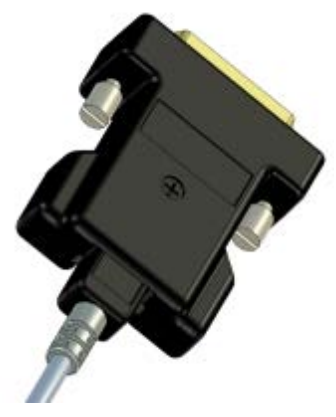

5. コネクタが固定されているこ とを確認する

**Arvanics Corporation**

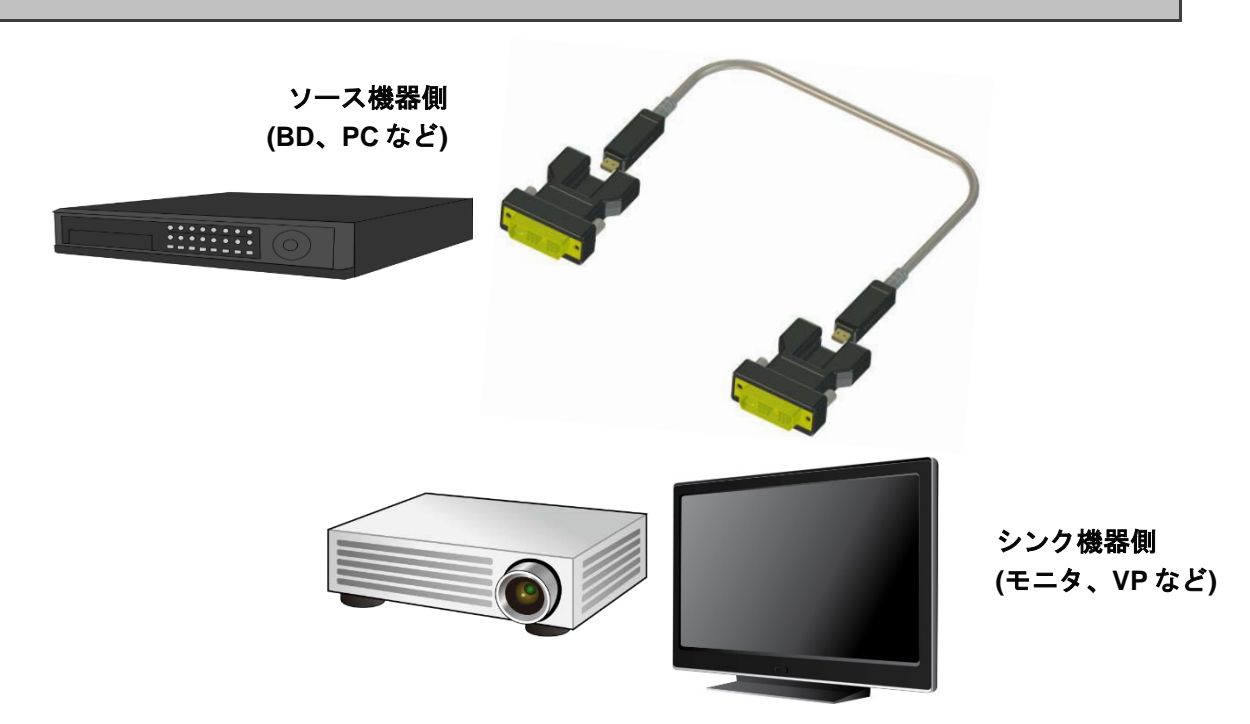

1. ソース機器側のコネクタ(SOURCE ラベル付)を BD や PC などのソース機器の DVI ポートに差し込む

2. シンク機器側のコネクタ(DISPLAY ラベル付)をモニタや VP などのシンク機器の DVI ポートに差し込む

## **3.** 本製品取り扱い上の注意点

本製品は電子部品を搭載しておりますので、従来の金属配線ケーブルに比べて取り扱いに注意が必要です。 下記の点にご注意の上、取り扱いください。

- 配線作業時は静電気防止バンドを使用するなどの静電気対策を行ってください。
- ソース機器・シンク機器はアースに接続し、それぞれのアースに電位差が生じないようにしてください。
- 電源変動や落雷の影響がケーブルに及ばないように配慮してください。

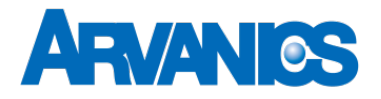

## 株式会社アルバニクス

本 社 〒242-0021 神奈川県大和市中央 7-9-1 **TEL:** (046) 259-6920 **FAX:** (046) 259-6930 **E-mail:** info@arvanics.com **URL:** http://www.arvanics.com

200410